# **com.fr.io.fun.ResourceRepositoryFactoryProvider**

- 
- $\begin{array}{c} \bullet \\ \bullet \\ \bullet \\ \bullet \end{array}$
- 
- 
- 
- 
- 
- $\bullet$
- 

## FTPSFTP

assetsreportletsresourcesscheduledashboardstreasuresbackup ResourceRepositoryFactoryProviderOSSHDFS

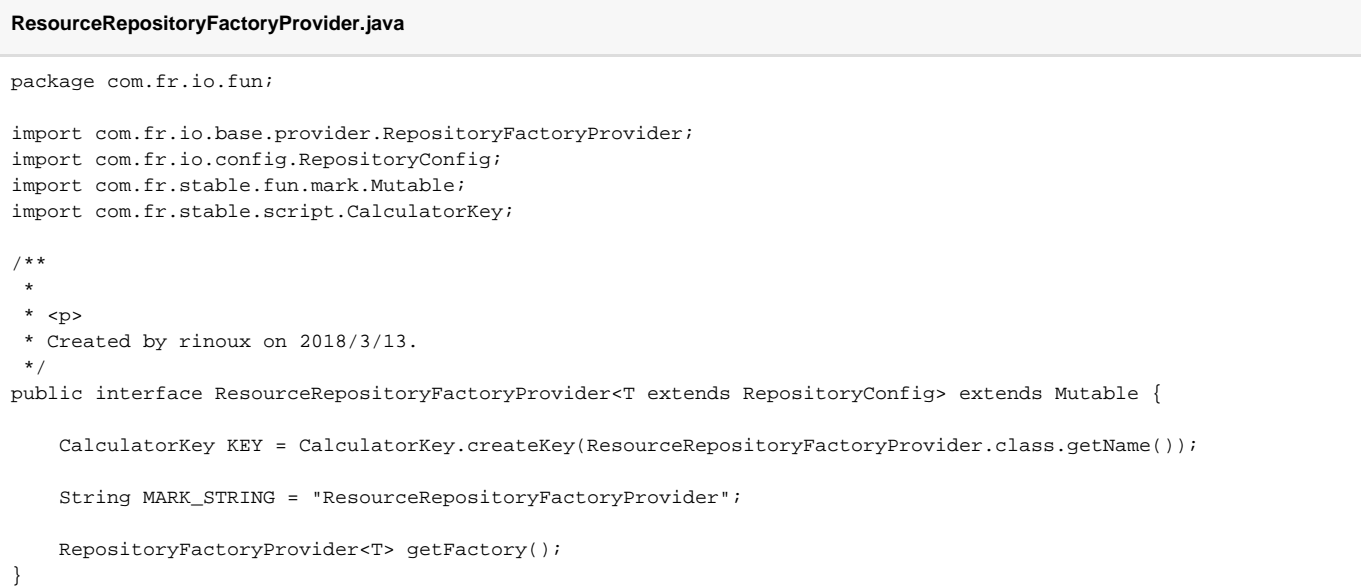

### **RepositoryConfig.java**

```
package com.fr.io.config;
import com.fr.common.annotations.Open;
import com.fr.config.utils.UniqueKey;
import com.fr.io.base.provider.Updatable;
import com.fr.third.fasterxml.jackson.annotation.JsonIgnoreProperties;
/**
 * Created by rinoux on 2018/5/15.
 */
@JsonIgnoreProperties({"id", "data", "classInfo", "nameSpace"})
@Open
public abstract class RepositoryConfig extends UniqueKey implements Updatable {
    private String identity;
    public RepositoryConfig() {}
    public RepositoryConfig(String identity) {
        this.identity = identity;
     }
    public String getIdentity() {
        return identity;
 }
    public void setIdentity(String identity) {
         this.identity = identity;
     }
    @Override
    public Object clone() throws CloneNotSupportedException {
         RepositoryConfig cloned = (RepositoryConfig) super.clone();
         cloned.setIdentity(this.identity);
         return cloned;
     }
}
```
#### **RepositoryFactoryProvider.java**

```
package com.fr.io.base.provider;
import com.fr.common.annotations.Open;
import com.fr.io.config.RepositoryConfigManagerProvider;
import com.fr.io.config.RepositoryConfig;
import com.fr.io.context.info.RepositoryProfile;
import com.fr.io.repository.ResourceRepository;
import java.io.Serializable;
/**
 * Created by rinoux on 2018/3/20.
 */
@Open
public interface RepositoryFactoryProvider<T extends RepositoryConfig> extends Serializable {
     /**
 * 
 *
      * @return 
     */
    String getIdentity();
```

```
 /**
  * 
  *
  * @return 
 */
 RepositoryConfigManagerProvider<T> getConfigManager();
/**
 * profile
  *
  * @return
 */
 Class<? extends RepositoryProfile<T>> getProfileClass();
 /**
  * 
  *
 * @return
* /
 Class<T> getConfigClass();
 /**
 * 
 \star * @param config 
 * @return 
* /
 boolean verifyConfig(T config);
 /**
\star\star * @param repoName 
 * @param workRoot 
 * @param config 
 * @return 
 */
 ResourceRepository produce(String repoName, String workRoot, T config);
 /**
  * 
  *
 * @param repoName 
 * @param workRoot 
 * @return 
 */
 ResourceRepository produce(String repoName, String workRoot);
```
}

### **RepositoryInfoProvider.java**

```
package com.fr.io.base.provider;
/**
 * Created by rinoux on 2018/3/8.
 */
public interface RepositoryInfoProvider {
     /**
     * 
      *
      * @return 
     */
   String getRepoName();
     /**
     * 
      *
     * @param repoName 
    * /
    void setRepoName(String repoName);
     /**
    * (FTP, OSS)
 *
     * @return getIdentity
     */
    String getIdentity();
     /**
      * 
      *
      * @return workRoot
     */
    String getWorkRoot();
     /**
      * 
 *
 *
     * @return 
     */
    boolean isAccurateDiskSize();
}
```
### **WorkResource.java**

```
package com.fr.workspace.resource;
import com.fr.stable.Filter;
import com.fr.workspace.base.WorkspaceAPI;
import com.fr.workspace.base.WorkspaceConstants;
import org.jetbrains.annotations.Nullable;
import java.io.InputStream;
/**
 * Created by juhaoyu on 2018/6/14.
 * 
 */
@WorkspaceAPI(description = "Fine-Core_Workspace_Description_Of_Work_Resource")
public interface WorkResource {
```

```
 /**
 * 
     */
    byte[] readFully(String path);
    /**
     * 
     *
     * @param path 
     * @return null
     */
    @Nullable
    InputStream openStream(String path);
    /**
     * 
    * /
    void write(String path, byte[] data);
    /**
    \star * 
     */
    boolean createFile(String path);
    /**
    * 
     */
    boolean createDirectory(String path);
    /**
     * 
     */
    boolean delete(String path);
    /**
     * 
     */
    boolean rename(String from, String to);
    /**
   \star */
    boolean exist(String path);
    /**
     * name
     *
     * @param dir
     * @return
     */
    String[] list(String dir);
    /**
     * name
 *
     * @param dir 
     * @param filter 
     * @return
     */
    String[] list(String dir, Filter<String> filter);
    /**
     * 
     *
     * @param path
```

```
 * @return
```

```
 */
    boolean isDirectory(String path);
    /**
     * 
 *
     * @param path 
     * @return mills
     */
   long lastModified(String path);
    /**
      * 
     *
     * @param path 
     * @return 
     */
   long length(String path);
    /**
     * {@link this#write(String, byte[])}, {@link this#delete(String)} {@link this#rename(String, String)} 
 *
     * @param tmpPath tmp
     * @param path path
      * @param content 
      * @return 
     */
    default void save(String tmpPath, String path, byte[] content) {
        // 
         write(tmpPath, content);
        // 
        delete(path);
        // 
        rename(tmpPath, path);
    }
```
#### **ResourceRepository.java**

}

```
package com.fr.io.repository;
import com.fr.io.base.provider.RepositoryInfoProvider;
import com.fr.stable.Filter;
import com.fr.workspace.resource.ResourceIOException;
import com.fr.workspace.resource.WorkResource;
import java.io.InputStream;
import java.net.URL;
/**
^{\star} .
 */
public interface ResourceRepository extends RepositoryInfoProvider, WorkResource {
     /**
      * 
 *
     * @return 
     */
    String getSeparator();
     /**
      * entry
```

```
 *
     * @param path 
     * @return FineFileEntry null
    */
    FineFileEntry getEntry(String path);
    /**
    * FineFileEntry
 *
     * @param dir 
    * @return FineFileEntry
     */
    FineFileEntry[] listEntry(String dir);
    /**
    * url
     *
     * @param path 
    * @return url
    */
    URL getResource(String path);
    /**
    \star* < p > * InputStreamclient
 *
    * @param file 
     * @return null
     * @throws ResourceIOException read
     */
    InputStream read(String file) throws ResourceIOException;
    /**
    * filter
    * <p>
     * filternullDefaultFilter
     * <p>
     * Listdirfiltername,path
     * <p>
 * 
 *
     * @param dir 
     * @param filter 
     * @return 
     */
    @Override
    String[] list(String dir, Filter<String> filter);
    /**
    \star * <p>
    * Listdirfiltername,path
     * <p>
 * 
     *
     * @param dir 
     * @return 
     */
    @Override
    String[] list(String dir);
    /**
     * 
    * <p>
 * 
     * <p>
     * datawrite
 *
     * @param file path
```

```
 * @param data 
     * @throws ResourceIOException 
     */
    void write(String file, InputStream data) throws ResourceIOException;
    /**
     * 
     * <p>
 * 
 *
     * @param file 
     * @param data 
     * @throws ResourceIOException 
     */
    void appendWrite(String file, InputStream data) throws ResourceIOException;
    /**
    \star * <p>
 * 
 *
     * @param file 
     * @param data 
     * @throws ResourceIOException 
     */
    void appendWrite(String file, byte[] data) throws ResourceIOException;
    /**
    \star * <p>
     * origPathdesPath
    * < p > * desPathfalse
 *
     * @param origPath 
     * @param desPath 
     * @return copy
     * @throws ResourceIOException 
     */
    boolean copy(String origPath, String desPath) throws ResourceIOException;
    /**
     * 
     * <p>
     * key"/"
 *
     * @param path 
     * @return 
     */
    @Override
    boolean isDirectory(String path);
    /**
 * 
     * <p>
 * 
     */
    void shutDown();
    /**
     * 
     *
    * @return <code>true</code>
     */
    default boolean authentication(){
       return true;
    }
```
#### **RepositoryProfile.java**

```
package com.fr.io.context.info;
import com.fr.cluster.ClusterBridge;
import com.fr.common.annotations.Open;
import com.fr.config.Identifier;
import com.fr.config.holder.Conf;
import com.fr.config.holder.factory.Holders;
import com.fr.config.holder.impl.MapConf;
import com.fr.config.utils.UniqueKey;
import com.fr.io.base.exception.RepositoryException;
import com.fr.io.base.provider.RepositoryFactoryProvider;
import com.fr.io.base.provider.Updatable;
import com.fr.io.config.RepositoryConfig;
import com.fr.io.context.ResourceModuleContext;
import com.fr.stable.StringUtils;
import java.io.Serializable;
import java.util.HashMap;
import java.util.Iterator;
import java.util.Map;
import java.util.Set;
/**
 * Created by rinoux on 2018/3/26.
 */
@SuppressWarnings("all")
@Open
public abstract class RepositoryProfile<T extends RepositoryConfig> extends UniqueKey implements Serializable, 
Updatable {
     /**
      * 
     */
    @Identifier("identity")
    private Conf<String> identity = Holders.simple(StringUtils.EMPTY);
     /**
     * 
     */
    @Identifier("repoName")
    private Conf<String> repoName = Holders.simple(StringUtils.EMPTY);
     /**
     * 
     */
     @Identifier("shared")
    private Conf<Boolean> shared = Holders.simple(Boolean.FALSE);
     /**
     * workroot[id, workroot]
      */
    @Identifier("workroots")
    private MapConf<Map<String, String>> workroots = Holders.map(new HashMap<String, String>(), String.class, 
String.class);
     public RepositoryProfile() {
     }
    public RepositoryProfile(String identity, String repoName, String workRoot) {
        init(identity, repoName, workRoot, false);
     }
    public RepositoryProfile(String identity, String repoName, String workRoot, T config) {
         init(identity, repoName, workRoot, false);
```

```
 public RepositoryProfile(String identity, String repoName, String workRoot, boolean shared) {
        init(identity, repoName, workRoot, shared);
    }
    public RepositoryProfile(String identity, String repoName, String workRoot, boolean shared, T config) {
        init(identity, repoName, workRoot, shared);
    }
    private void init(String identity, String repoName, String workRoot, boolean shared) {
        this.identity.set(identity);
        this.repoName.set(repoName);
        this.shared.set(shared);
        this.setWorkRoot(workRoot);
    }
    public String getIdentity() {
        return identity.get();
    }
    public void setIdentity(String identity) {
        this.identity.set(identity);
    }
    public String getRepoName() {
        return repoName.get();
 }
    public void setRepoName(String repoName) {
        this.repoName.set(repoName);
 }
    public String getWorkRoot() {
       String currentNodeId = ClusterBridge.getView().getCurrent().getID();
        if (workroots.containsKey(currentNodeId)) {
            return (String) workroots.get(currentNodeId);
 }
        else if (isShared()) {
            Iterator<String> iterator = workroots.get().values().iterator();
            while (iterator.hasNext()) {
                return iterator.next();
 }
         }
        return null;
    }
    public void setWorkRoot(String workRoot) {
        String currentNodeId = ClusterBridge.getView().getCurrent().getID();
        if (isShared()) {
            // workroots
            Set<String> ids = workroots.get().keySet();
            for (String id : ids) {
                workroots.put(id, workRoot);
 }
        }
         // 
        this.workroots.put(currentNodeId, workRoot);
    }
    public boolean isShared() {
        return shared.get();
 }
    public void setShared(boolean shared) {
        this.shared.set(shared);
 }
```
}

```
 public abstract T getConfig();
    public abstract void setConfig(T config);
    @Override
    public RepositoryProfile<T> clone() throws CloneNotSupportedException {
        RepositoryProfile<T> cloned = (RepositoryProfile<T>) super.clone();
        cloned.identity = (Conf<String>) this.identity.clone();
        cloned.repoName = (Conf<String>) this.repoName.clone();
        cloned.shared = (Conf<Boolean>) this.shared.clone();
        cloned.workroots = (MapConf<Map<String, String>>) this.workroots.clone();
        return cloned;
    }
    /**
 * 
 *
     * @return 
     * @throws RepositoryException
     */
    public InstalledComponent<T> install() {
       return ResourceModuleContext.install(this);
    }
    private boolean validate() {
        if (StringUtils.isEmpty(getIdentity())) {
            return false;
 }
        if (StringUtils.isEmpty(getRepoName())) {
            return false;
 }
        // workroot
        if (!isShared() && StringUtils.isEmpty(getWorkRoot())) {
            return false;
        }
        // workroot
        if (isShared() && workroots.get().isEmpty()) {
            return false;
 }
        return true;
    }
    /**
 * 
 *
     * @return
     */
    public boolean suitable() {
        if (ResourceModuleContext.getFactory(getIdentity()) == null) {
            return false;
        }
        return validate();
    }
    @Override
    public final void update(String srcRepo) {
        InstalledComponent c = ResourceModuleContext.getInstalledComponent(srcRepo);
        this.setWorkRoot(c.getWorkRoot());
        this.setShared(c.isShared());
        if (getConfig() != null) {
            this.getConfig().update(srcRepo);
         }
```

```
 }
     /**
      * 
     *
     * @return 
     */
    public final InstalledComponent<T> generateComponent() {
        RepositoryFactoryProvider<T> fac = ResourceModuleContext.getFactory(getIdentity());
        return new InstalledComponent<T>(fac, getRepoName(), getWorkRoot(), isShared());
     }
}
```
[JSCSS](https://wiki.fanruan.com/pages/viewpage.action?pageId=53124059)JS

```
!(function () {
     BI.config("dec.constant.intelligence.cluster.file.server", function (items) {
        items.push({
             value: "DEMO", //RepositoryConfig#identity
             id: "decision-intelligence-cluster-file-demo",// ID
             text: "DEMO REPOSITORY",//
             cardType: "dec.intelligence.cluster.file.demo"//
         });
        return items;
     });
        //getValue/validation 
     var LABEL_WIDTH = 116, EDITOR_WIDTH = 300;
     var DEMO = BI.inherit(BI.Widget, {
        ...
        render: function () {
            var self = this, o = this.options;
             return {
                type: "bi.vertical",
                 tgap: 15,
                 items: [
 {
                         type: "dec.label.editor.item",
                         textWidth: LABEL_WIDTH,
                         editorWidth: EDITOR_WIDTH,
                         watermark: BI.i18nText("Dec-Please_Input"),
                         text: "ROOT",
                         value: this.model.root,//
                         ref: function (_ref) {
                             self.rootRow = _ref;
, where \{ \} , we have the set of \{ \} ,
                         listeners: [{
                             eventName: BI.Editor.EVENT_CHANGE,
                             action: function () {
                                 self.store.setRoot(this.getValue());
 }
 }]
                    }]
            };
         },
        getValue: function () {//getValueconfigconfigGetConifgSetConfigvalue
             return {
                 root: this.model.root//
             };
        },
        validation: function () {//
             var valid = true, root = this.model.root;
             if (BI.isEmpty(root)) {
                this.rootRow.showError(BI.i18nText("Dec-Error_Null"));
                 valid = false;
             }
             return valid;
         }
     });
     ...
})();
```
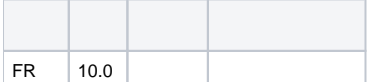

# **plugin.xml**

<extra-core> <ResourceRepositoryFactoryProvider class="your class name"/> </extra-core>

ResourceRepository

ResourceRepositoryFactoryProvider

RepositoryConfig

RepositoryProfileRepositoryConfig

dem[odemo-resource-repository-factory-provider](https://code.fanruan.com/hugh/demo-resource-repository-factory-provider)

**[JSCSS](https://wiki.fanruan.com/pages/viewpage.action?pageId=53124059)**